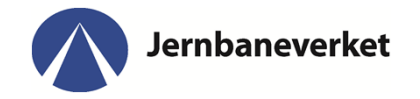

# ProjectInfrastructureModellOpentrack

# Building <sup>a</sup> national network

Jernbaneverket PAK, Torben Brand & Joel Sultan 18.01.2013

# Themes

- 1. Project scope
- 2. Knowledge fase
- 3. Production fase
	- 1. IVT generator
- 4. Publishing fase
- 5. Maintenance and development fase

#### Opentrack usage in Jernbaneverket Capacity group

- •running time calculation
- • signal concept tests (headway, capacity)
	- $\bullet$ current status (release points)
	- •capacity improvements (resignalling)
	- $\bullet$ planed lines (signal concept)
- • macro model for strategic timetable
	- today: some construction/modification
	- future: construction in TPS/other tool and test in Opentrack
- •timetable stability and punctality testing

#### Project order

- national network4154 km of that 241 km double track, 339 stations)
- Lines and station trackwith routes or as routes
- $\bullet$  Detail level for correct representation of driving/traffic behaviour within 96% accuracy.

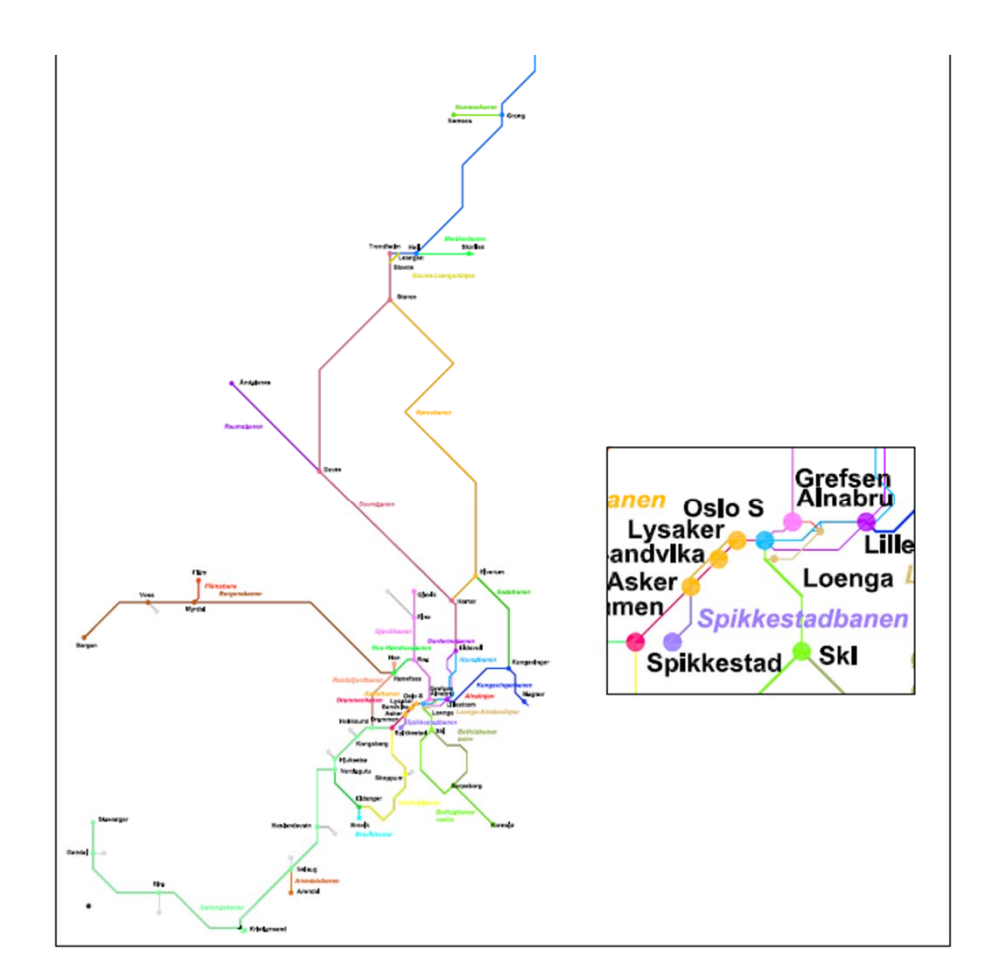

#### Datasources for the Datasheets – 1. idea

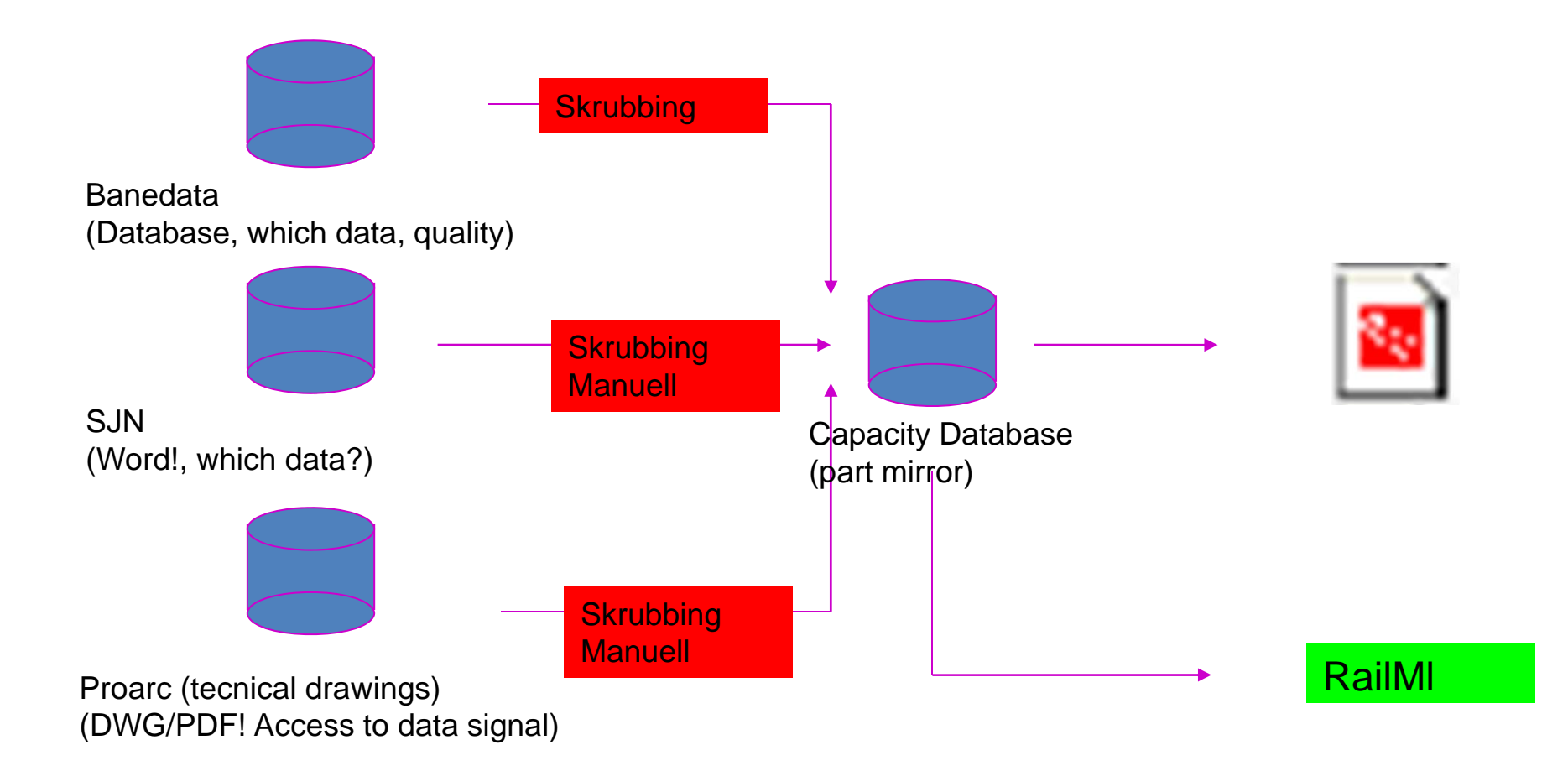

#### Datasources for the Datasheets – 2. idea

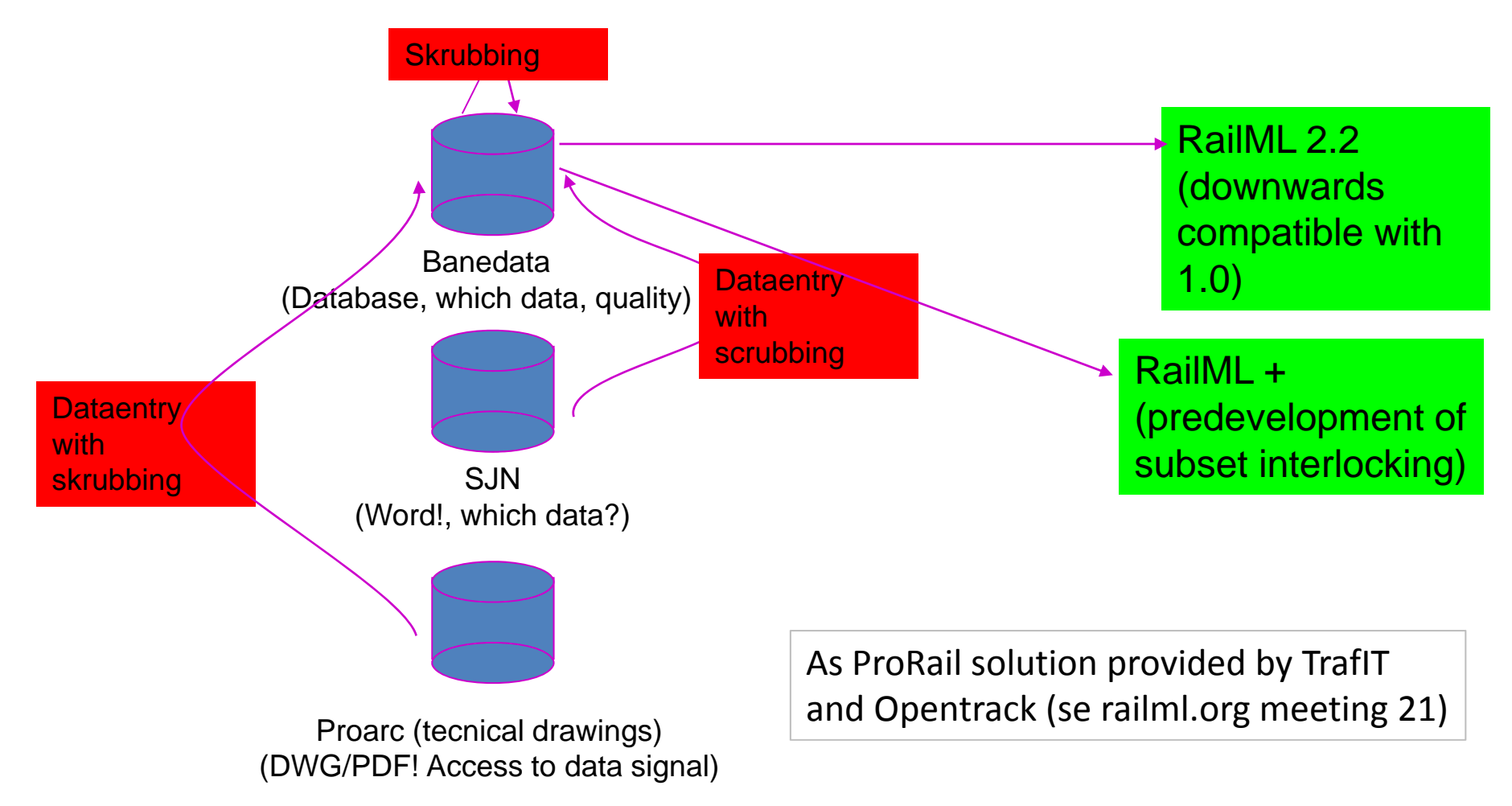

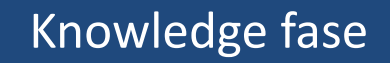

#### Datainterface formats Opentrack

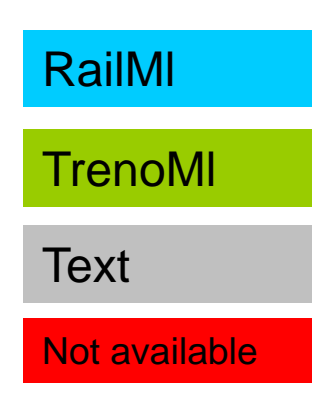

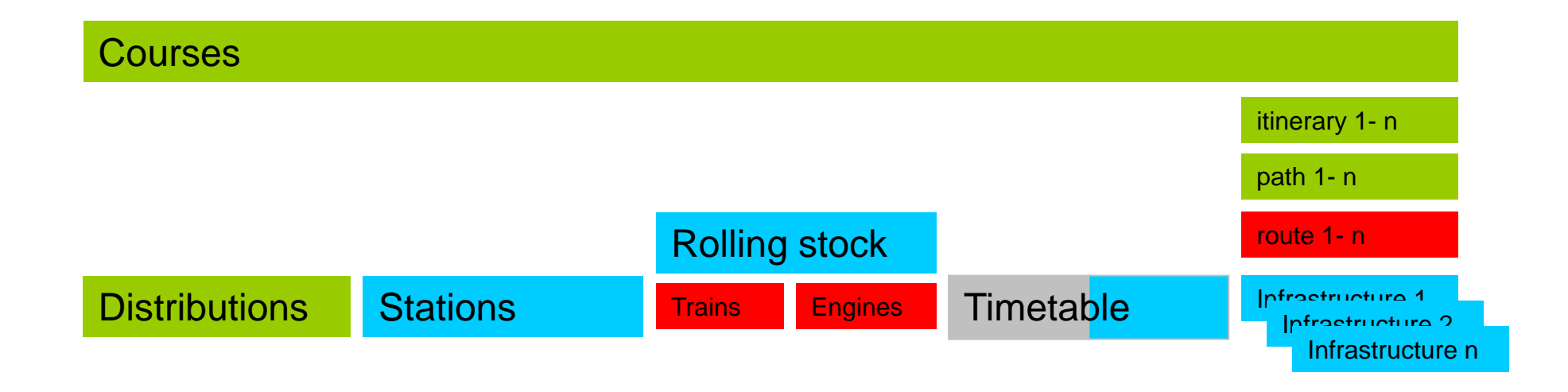

#### Datasources for the Datasheets – 3. idea (final)

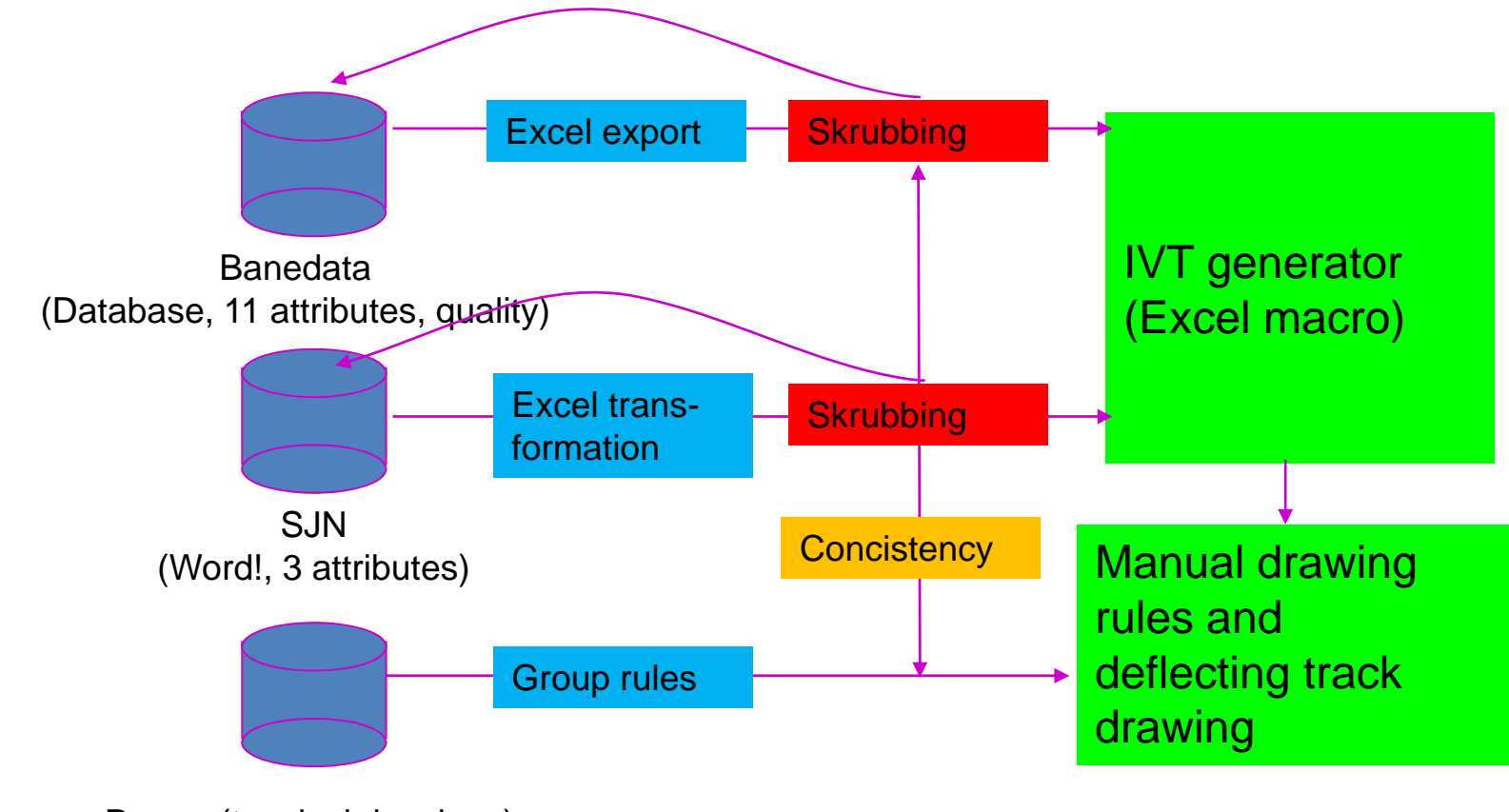

Proarc (tecnical drawings) (DWG/PDF! Access to data signal)

PAK/TOBR 18.01.2013 8

#### Datasources for the Datasheets – 4. idea (future)

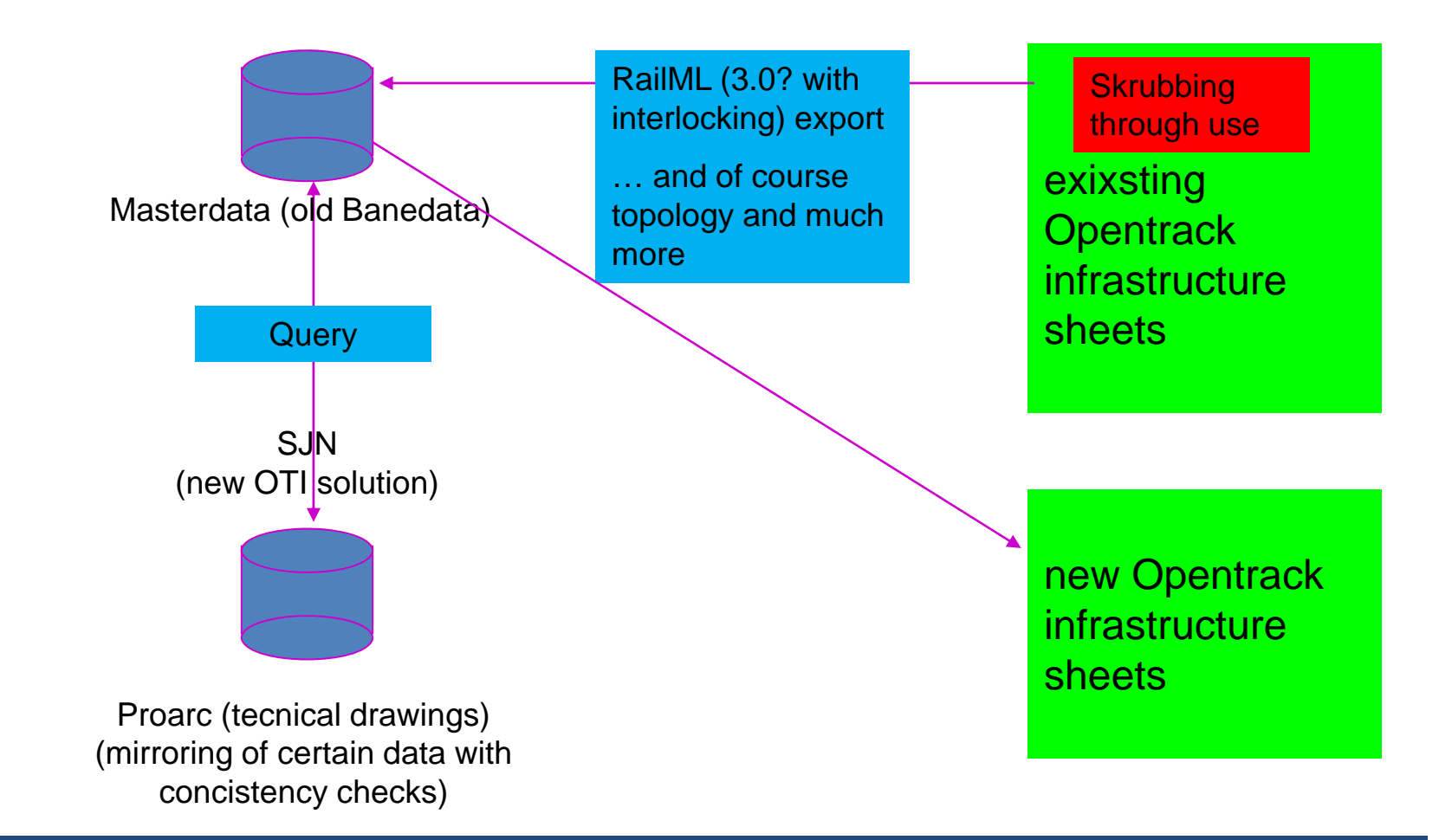

PAK/TOBR 18.01.2013 **9** 

Production fase

#### Drawing rules

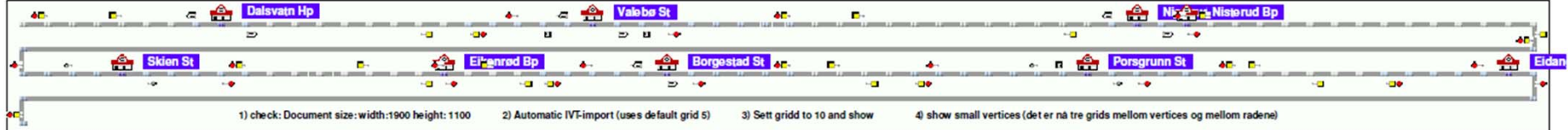

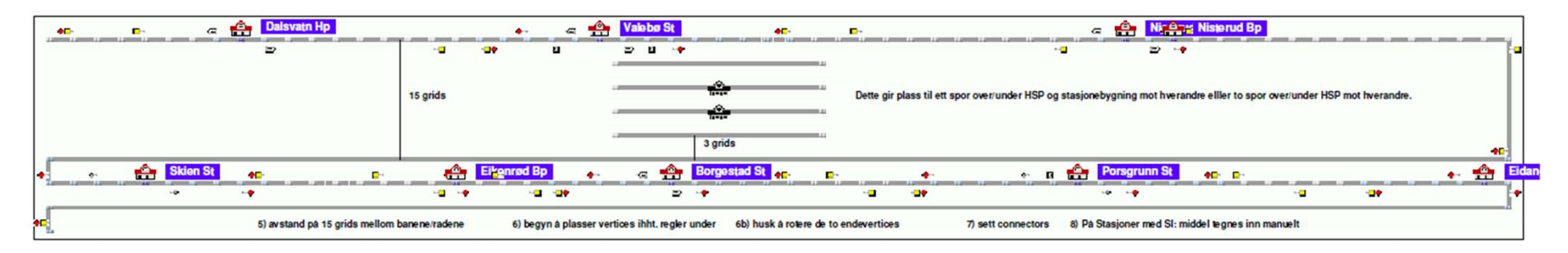

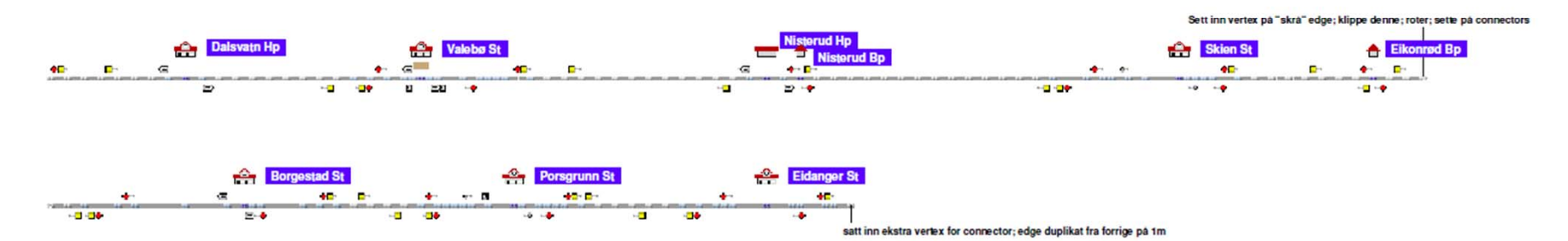

#### Production fase

#### Drawing rules

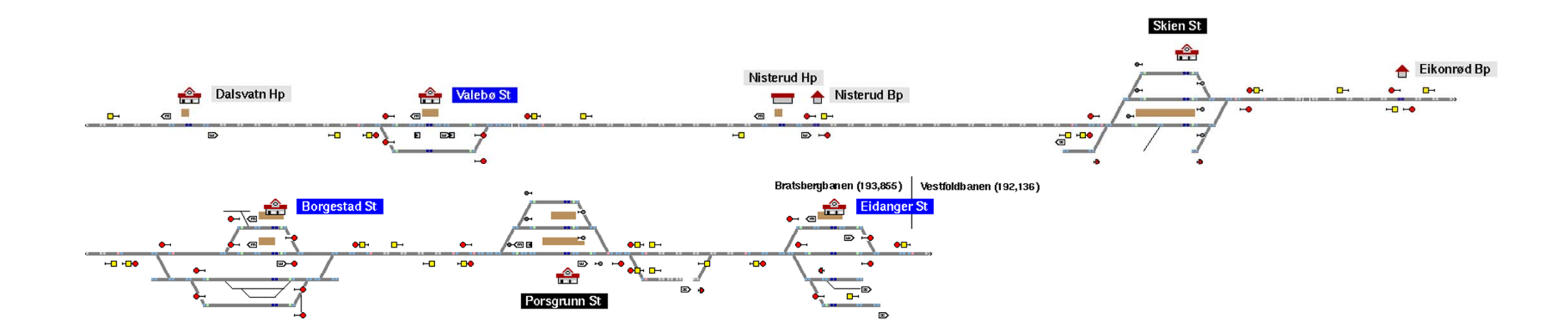

# How Jernbaneverket imported its infrastructure data into OpenTrack using the IVT format

# Importing infrastructure data from the format IVT

The infrastructure data must be in the form of ASCII‐text data (tab separated) with the following format:

- 1) Position [m]
- 2) Name of node (vertex) in ascending direction (optional)
- 3) Name of node (vertex) in descending direction (optional)
- 4) Location (Kilometre‐post) of node (vertex) in ascending direction (optional)
- 5) Location (Kilometre‐post) of node (vertex) in descending direction (optional)
- 6) Speed limit (speed 1) in ascending direction [km/h]
- 7) Speed limit (speed 2) in ascending direction [km/h]
- 8) Speed limit (speed 3) in ascending direction [km/h]
- 9) Speed limit (speed 4) in ascending direction [km/h]
- 10) Speed limit (speed 1) in descending direction [km/h]
- 11) Speed limit (speed 2) in descending direction [km/h]
- 12) Speed limit (speed 3) in descending direction [km/h]
- 13) Speed limit (speed 4) in descending direction [km/h]
- 14) Gradient [‰]
- 15) Curve radius (0 for straight track) [m]
- 16) Tunnel type (optional) [string, using words from OpenTrack‐Inspector (e.g. Tunnel single, smooth) and/or the value of the tunnel factor (e.g. 2.7); no data indicates that the track segment is type: No tunnel
- 17) Signal type in ascending direction (optional) [string, using words from OpenTrack Signal Inspector (e.g. Main/Distant Signal); no data indicates that this node has no signal]
- 18) Singnal type in descending direction (optional) ‐ see above.
- 19) Station name (optional) [String, the same used in the OpenTrack‐Station tool (e.g. Basel SBB)]

# **IVT import**

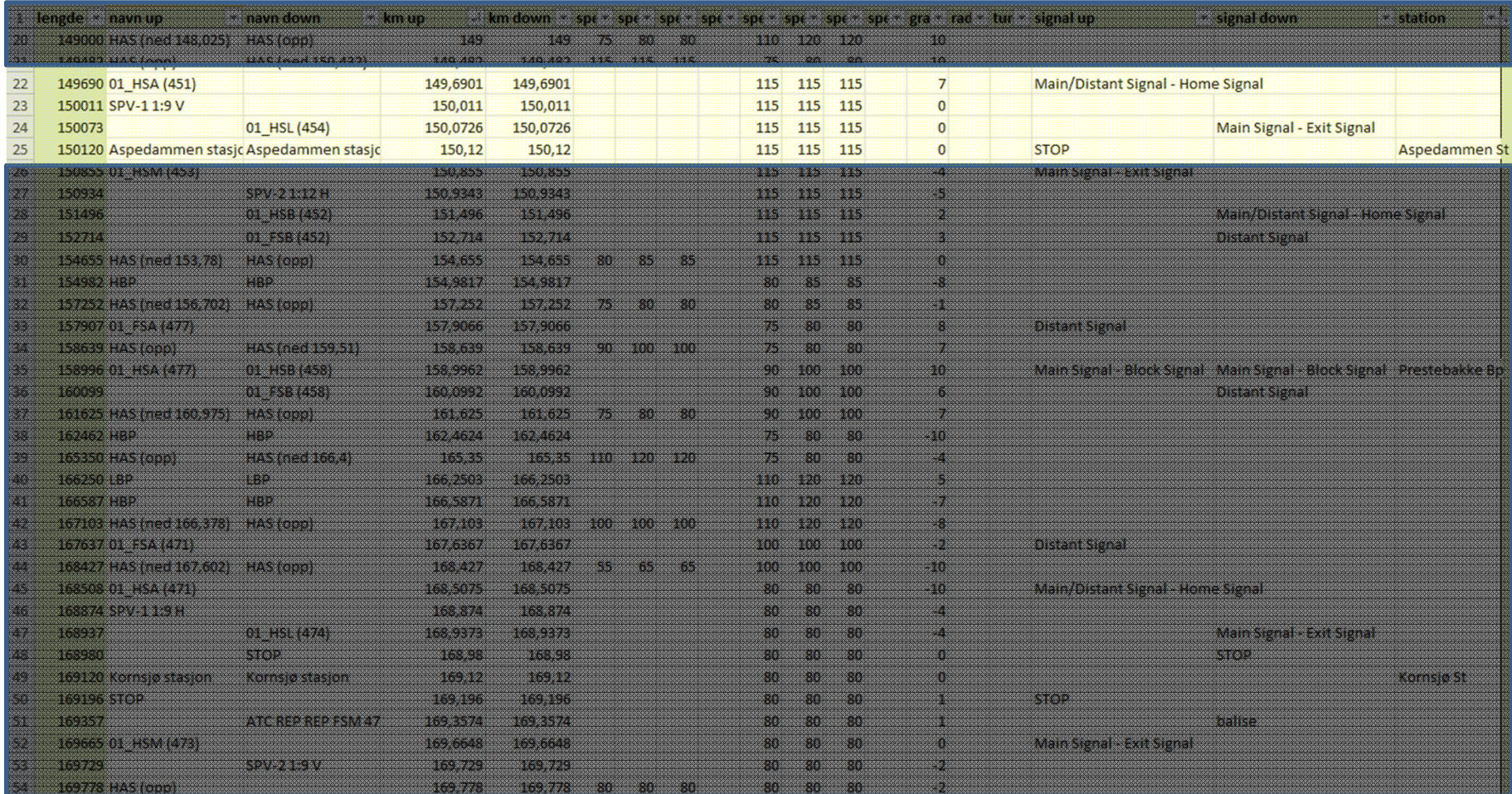

# **Categories**

- Signal - Main signals and distant signals
- ATC– Information about repetition balises
- $\bullet$ • Block post - Where we have block posts
- $\bullet$ • Station – Centre of station area
- Point switch where switches are located
- $\bullet$  $Stop$  – Position of stops outside of station areas
- Platform Where main platform starts and ends
- Speed - Normal(normal), Pluss(additional), Krenge(tilt)
- $\bullet$ **• Connection** – Changes in kilometre value
- Tunnel Where tunnels start and ends
- Vertical - Height measuring points

# Norwegian infrastructure data

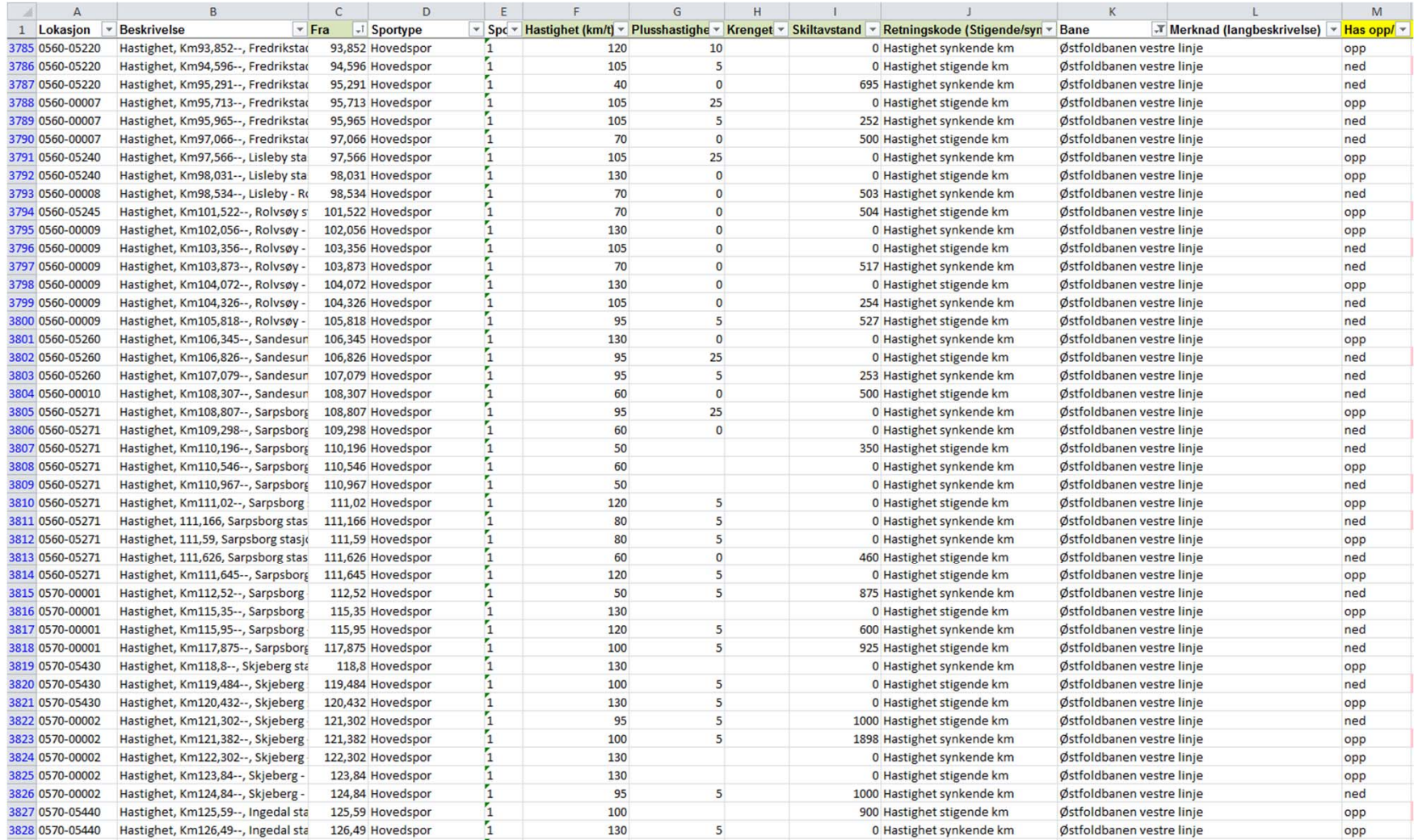

## **IVT import**

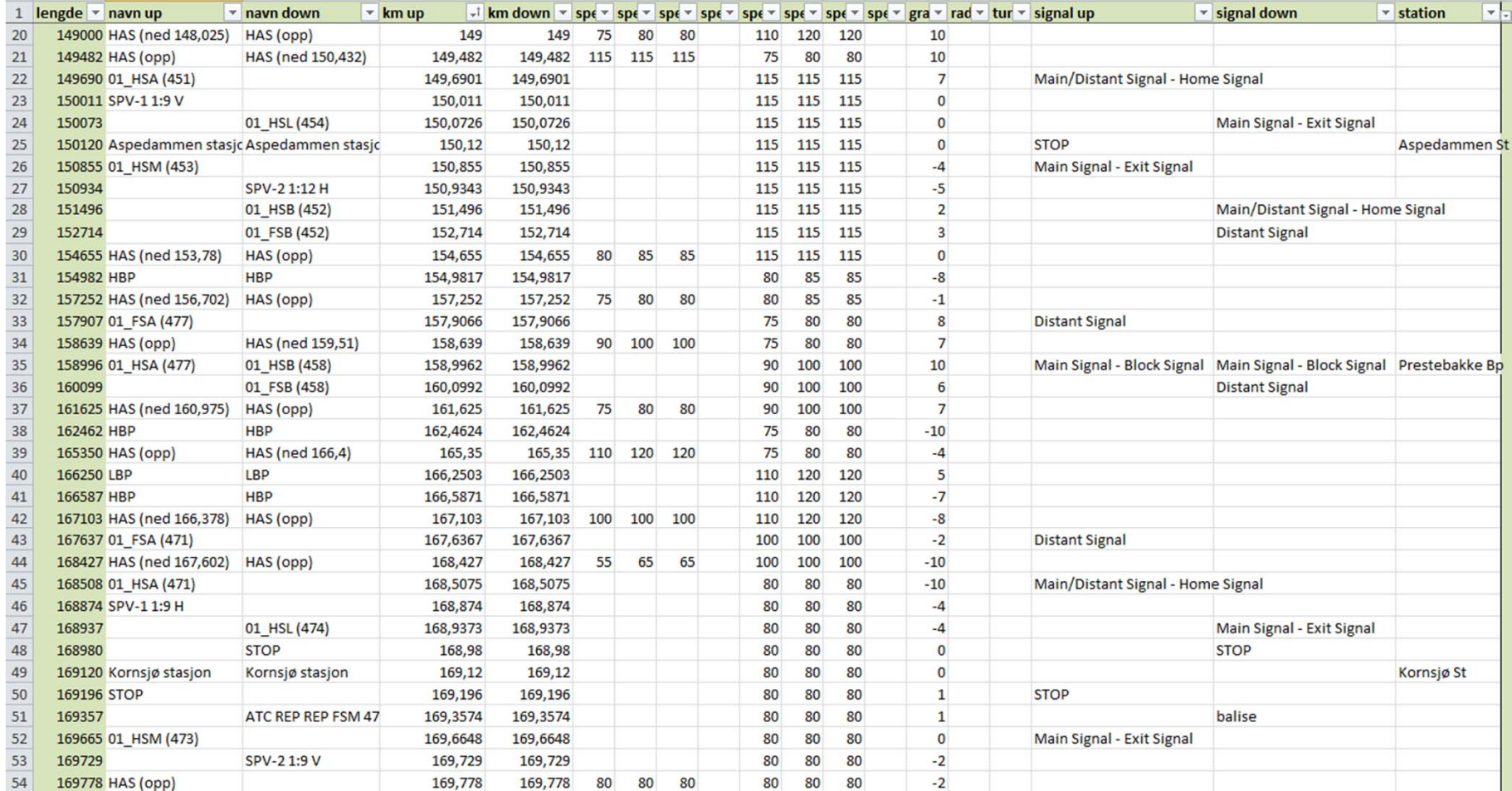

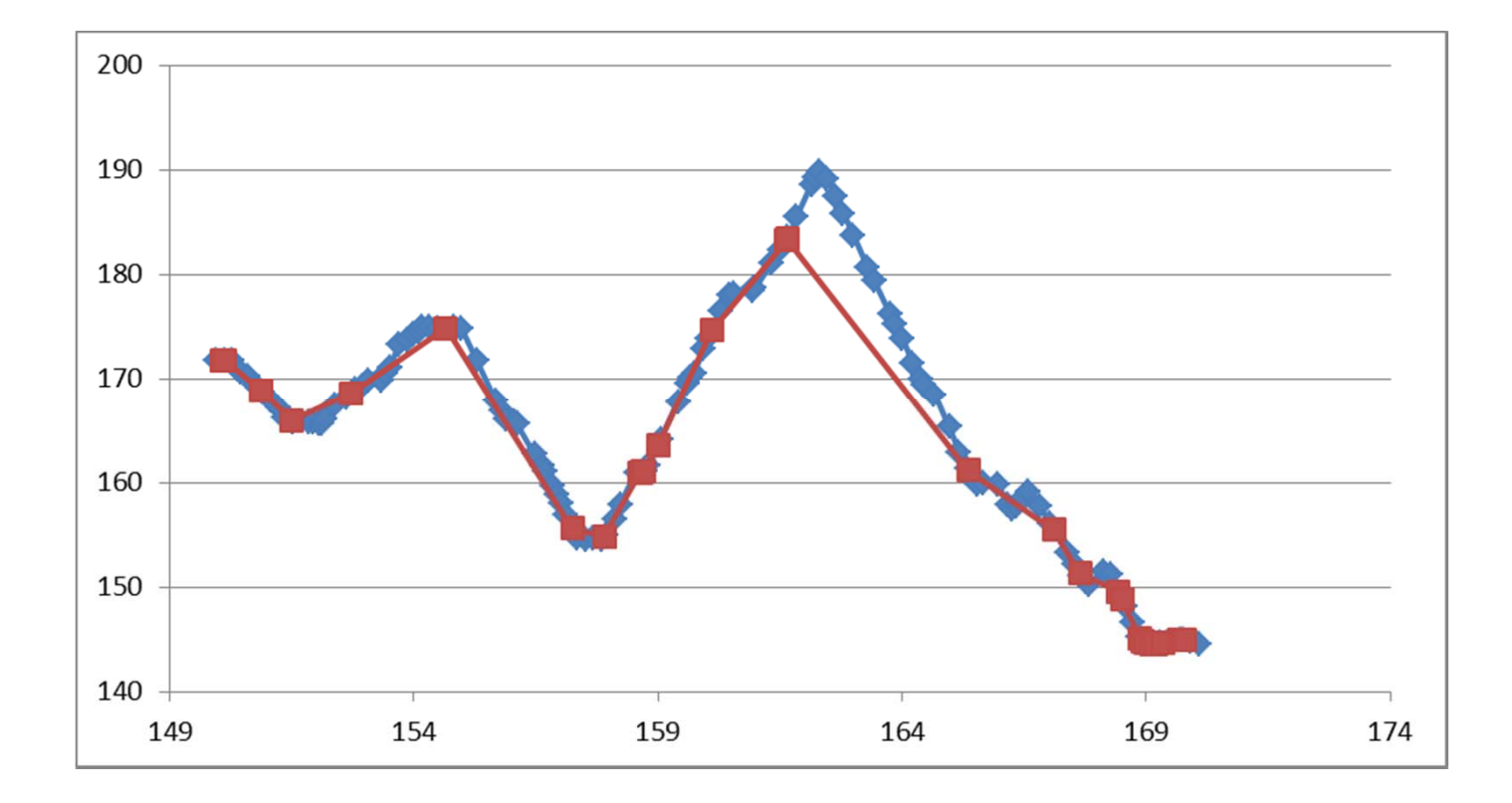

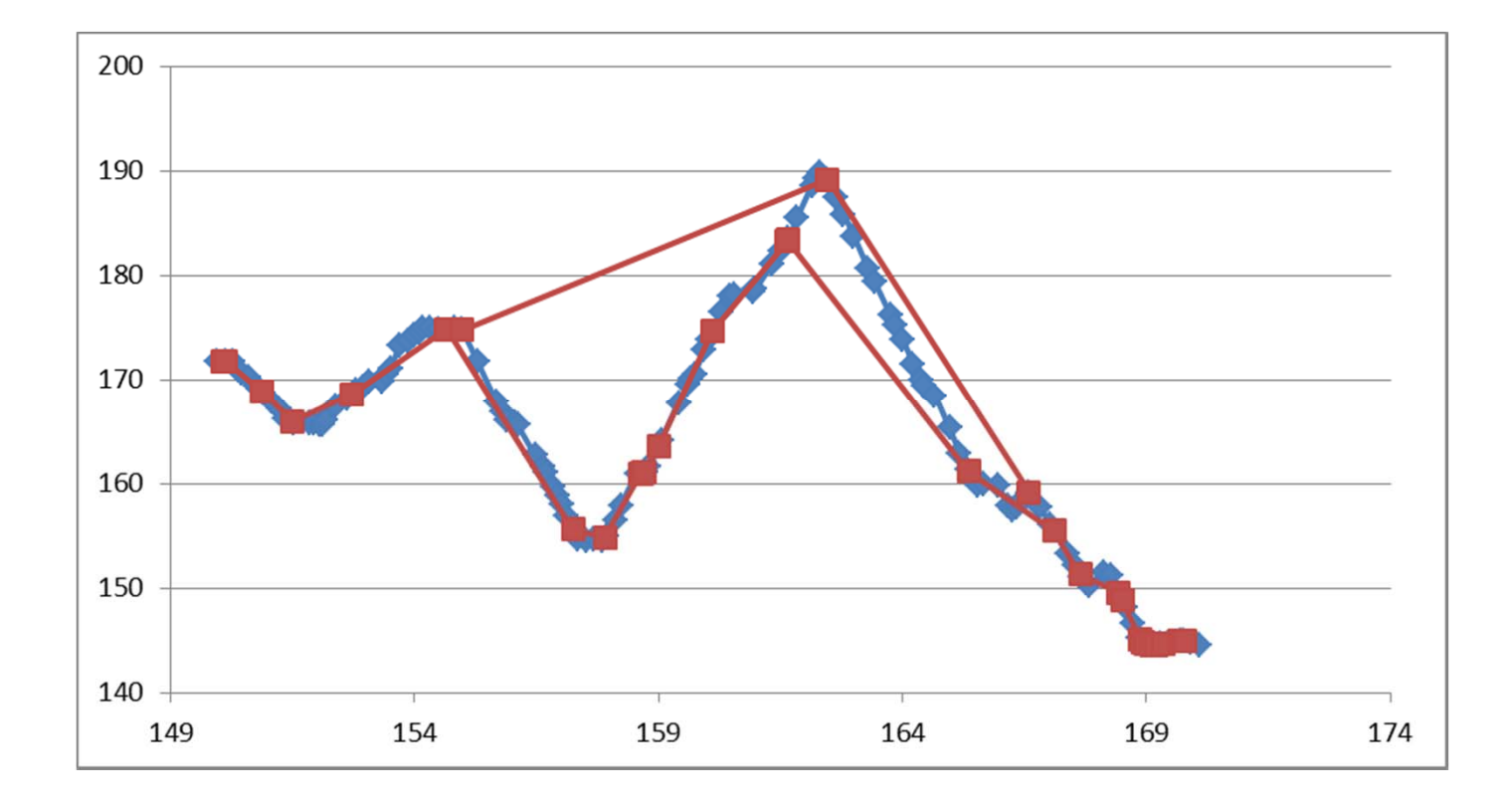

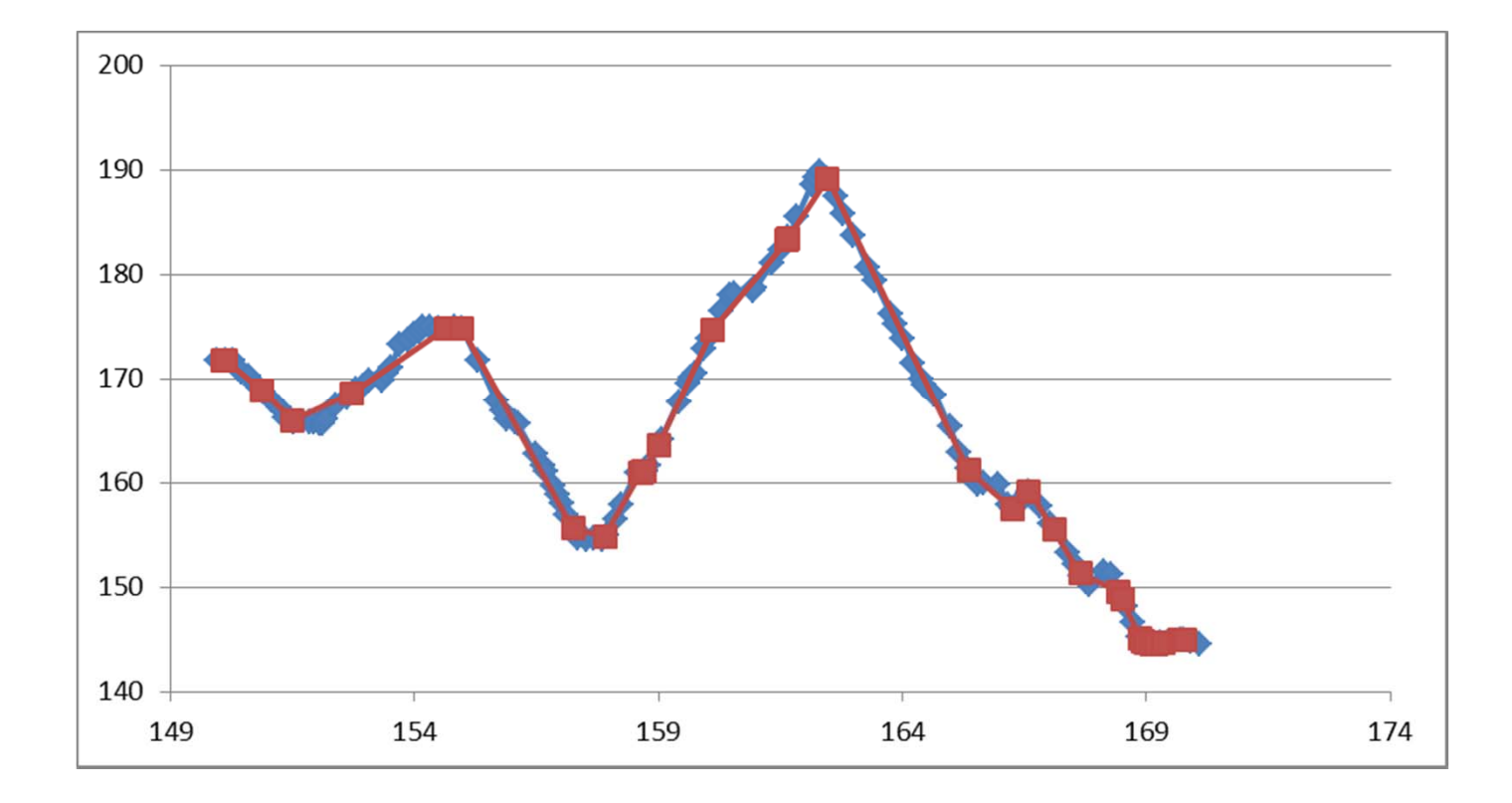

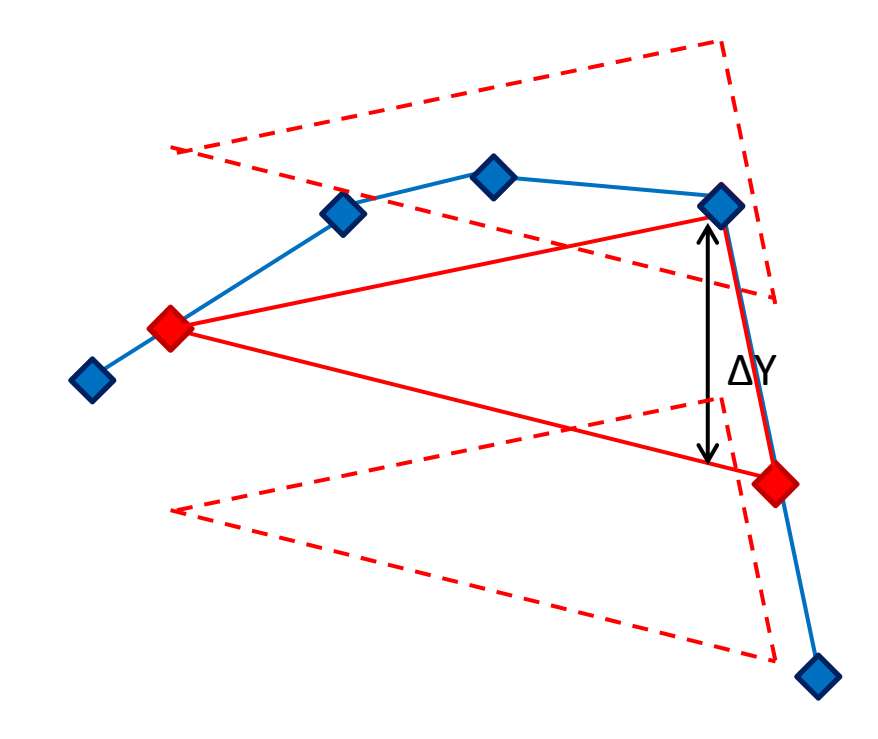

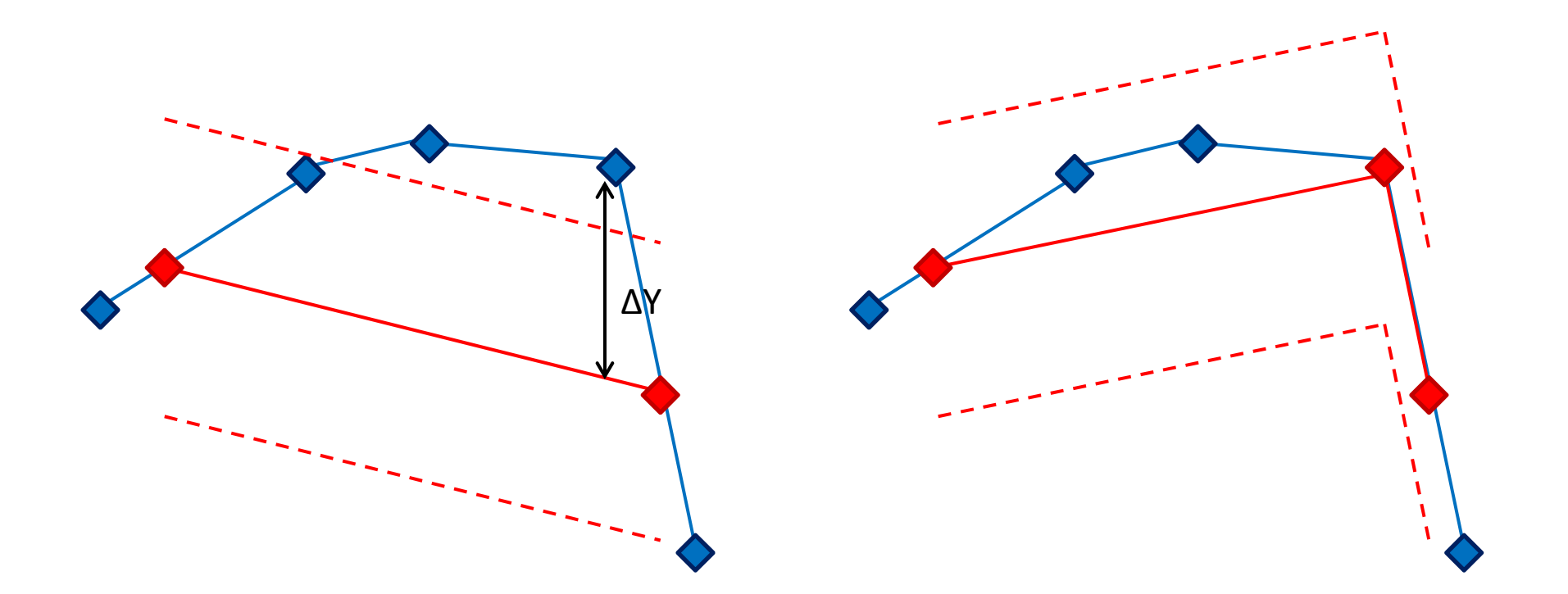

Publishing

## www.jbv.no/railml

PAK/TOBR 18.01.2013 23

Maintenance:

OT as <sup>a</sup> seperate Database of it's own with no mirroring demands manual maintenance through list observance. Development:

this year: planned lines up to 2023 through IVT generator/manual drawing  $\rightarrow$  watch for tender TED in two weeks!

Future: Railml (2.2+int/3.0 generator)  $\rightarrow$  future tender for Railml generator (eksport/import)